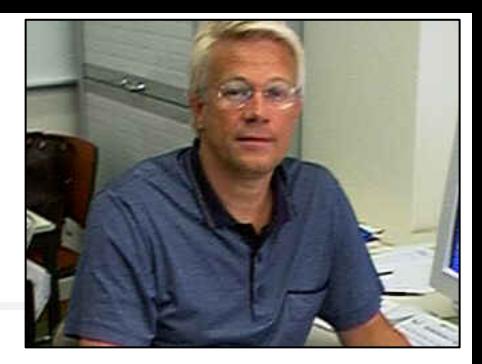

# **"Itanium Power Programming"**

S.Jarp CERN

### **Sverre Jarp CERN openlab**

**Summer 2005** $5$ 

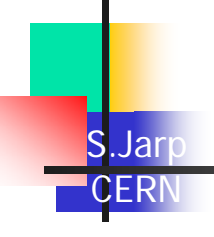

### **Agenda:**

**Lesson 1**

- **a) Introduction**
- **b) Overview of Architecture and Conventions**

**Lesson 2**

- **a) Standard Instruction Set**
- **b) Our first "real" example**

**Lesson 3**

- **a) Secrets of Speed**
- **b) An improved version our example**

**Lesson 4**

**a) Multimedia Instructions**

**b) A top-notch version of our example**

**Lesson 5**

**a) Floating-point Instructions**

**b) Changing our example to handle floating-point Lesson 6**

**a) Compilers and Assemblers: Peaceful coexistence?**

**b) Conclusions**

**Appendices**

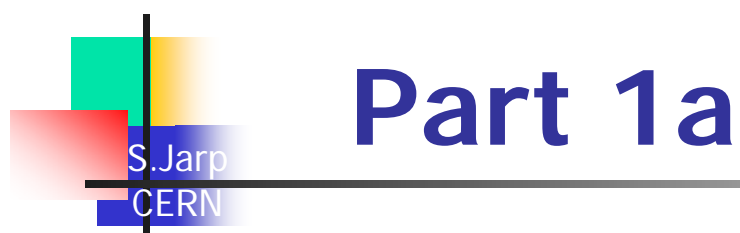

# **Introduction**

**Summer 2005** $\sqrt{3}$ 

## **Presentation Objectives**

#### er<br>1 **Offer programmers**

S.Jarp CERN

### **Example Ensury comprehension of the architecture**

**Instruction set and other features**

#### **Working Understanding of Itanium machine code**

- **Compiler-generated code**
- **Hand-written assembler code**

#### $\mathcal{L}_{\mathcal{A}}$ **Inspiration for writing code**

- **Well-targeted assembler routines**
	- **Highly optimized routines**
- **In-line assembly code**
	- **Full control of architectural features**

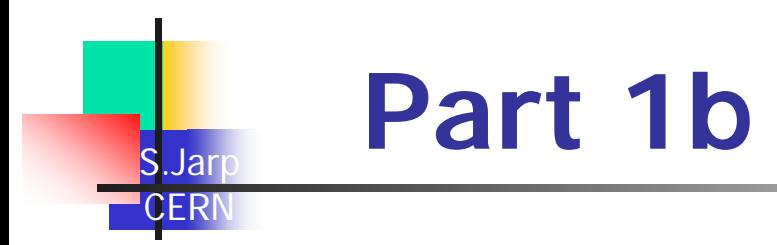

# **Overview of Architecture and Conventions**

**Summer 2005**

# **Architectural Highlights**

### **(Some of the) Main Innovations:**

- **Rich Instruction Set**
- **Bundled Execution**

- **Predicated Instructions**
- **Large Register Files**
	- **Register Stack**
	- **Rotating Registers**
- $\mathcal{L}^{\mathcal{L}}$ **Software Pipelined Loops**
- $\mathcal{L}$ **Control/Data Speculation**
- **Cache Control Instructions**
- **High-precision Floating-Point**

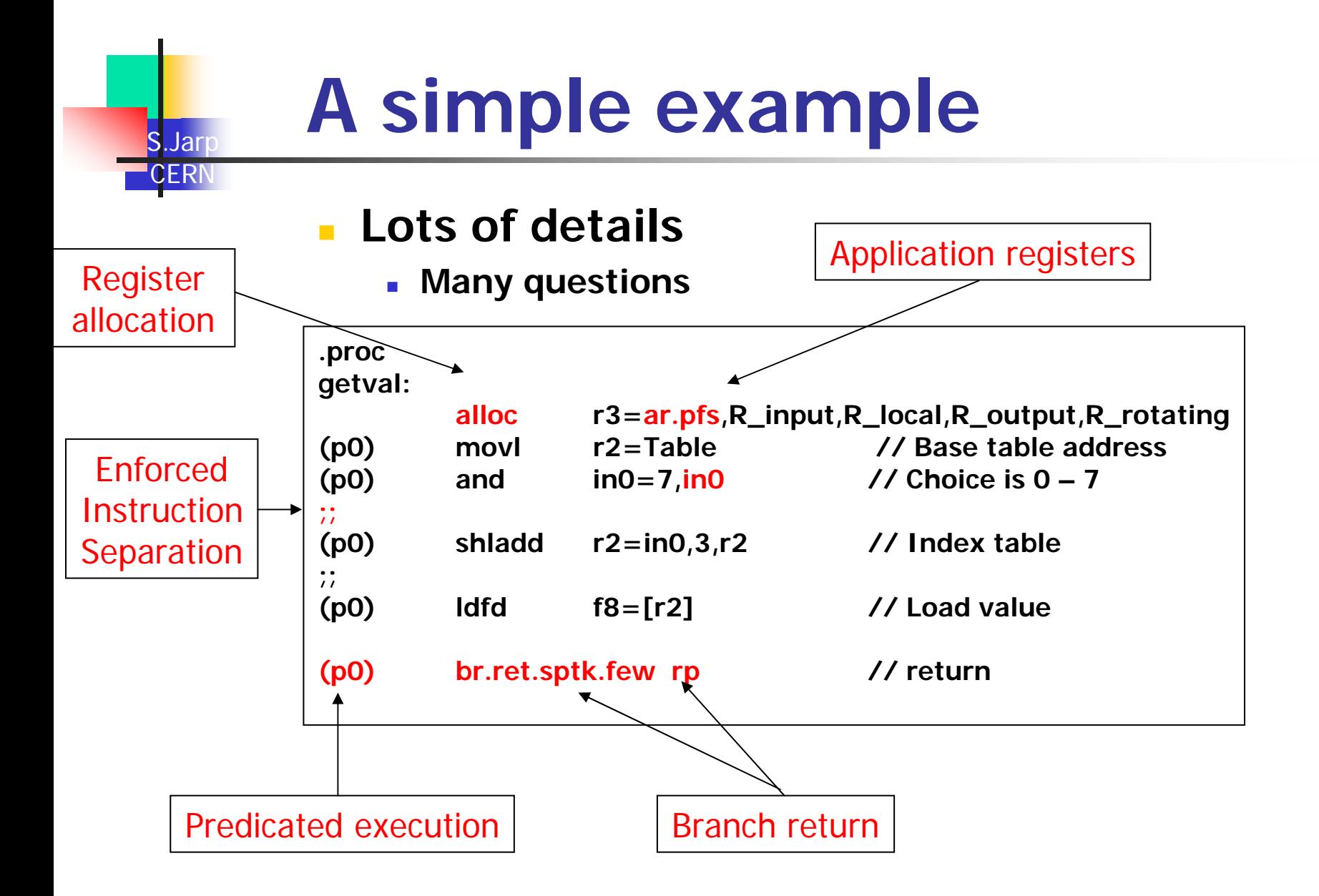

# **User Register Overview**

S.Jar **CERI** 

![](_page_7_Picture_80.jpeg)

# **IA64 Common Registers**

### **Integer registers**

S.Jarp CERN

- $\blacksquare$ **128 in total; Width is 64 bits + 1 bit (NaT); r0 = 0**
- **Integer, Logical and Multimedia data**

### **Floating point registers**

- **128 in total; 82 bits wide**
- **17-bit exponent, 64-bit significand**
- **f0 = 0.0; f1 = 1.0**
- **Significand also used for two SIMD floats**
- **Predicate registers**
	- $\mathbf{r}$ **64 in total; 1 bit each (fire/do not fire)**
	- **p0 = 1 (default value)**

### **Branch registers**

**8 in total; 64 bits wide (for address)**

## **Rotating Registers**

#### $\blacksquare$ **Upper 75% rotate (when activated):**

- **General registers (r32-r127)**
- **Floating Point Registers (f32-f127)**
- **Predicate Registers (p16-p63)**

#### $\mathbf{r}$ **Formula:**

![](_page_9_Figure_6.jpeg)

# **Register Convention**

#### **College Run-time:**

- **Branch Registers:**
	- $\mathbf{m}$ **B0: Call register [rp]**
	- **B1-B5: Must be preserved**
	- $\mathcal{L}_{\mathcal{A}}$ **B6-B7: Scratch**
- **General Registers:**
	- $\mathbf{r}$ **R1: Global Data Pointer [gp]**
	- **College R2-R3: scratch**
	- $\mathcal{L}^{\mathcal{L}}$ **R4-R7: Must be preserved**
	- **R8-R11: Procedure Return Values [ret0, ret1, ret2, ..]**
	- $\mathcal{L}$ **R12: Stack Pointer [sp]**
	- **R13: (Reserved as) Thread Pointer**
	- $\mathcal{L}_{\mathcal{A}}$ **R14-R31: Scratch**
	- $\mathcal{L}_{\mathcal{A}}$ **R32-Rxx: Argument Registers [in0, in1, in2, ..]**

# **Register Convention (2)**

#### **COL Run-time convention**

**Floating-Point:**

S.Jarp CERN

- **F2-F5: Preserved**
- **F6-F7: Scratch**
- $\mathcal{L}$ **F8-F15: Argument/Return Registers**
- **F16-F31: Must be preserved**
- **F32-F127: Scratch**
- **Predicates:**
	- $\mathcal{L}_{\text{max}}$ **P1-P5: Must be preserved**
	- **P6-P15: Scratch**
	- $\mathcal{L}_{\mathcal{A}}$ **P16-P63: Must be preserved**

#### **Additionally:**

**Ar.lc: Must be preserved**

![](_page_12_Figure_0.jpeg)

# **Instruction Types**

**M** 

S.Jarp CERN

- $\mathcal{L}_{\mathcal{A}}$ **Memory/Move Operations**
- **Complex Integer/Multimedia Operations**
- **A**

**I**

- **Simple Integer/Logic/Multimedia Operations**
- **F**
	- П **Floating Point Operations (Normal/SIMD)**
- **B**
	- **Branch Operations**
- **L**
	- **Special instructions with 64-bit immediate**

### **Instruction Bundle**

#### Т, **Bundle as "Packaging entity":**

- **3 \* 41 bit Instruction Slots**
- **5 bits for Template (of Inst. types)**
	- **Typical examples: MFI or MIB**
	- **Including bit for Instruction Group Separation "S"**
- **A bundle is 16B:**

- **Basic unit for expressing parallelism**
- **The unit that the Instruction Pointer points to**
- **The unit you branch to**
- **Actually executed may be less, equal, or more**

![](_page_14_Picture_83.jpeg)

# **Instruction Group Separation (Stop bit)**

- **Necessary to avoid "Dependency Violations"**
	- **For ALL registers: Integer, FP, Predicate, Branch, App., etc.**
- **Two out of four possibilities (Forbidden):**
	- **Read-After-Write (RAW):**

S.Jarp CERN

- **add r22=1,r21 ; add r23=1,r22 ;;**
- **Write-After-Write (WAW):**
	- **add r22=1,r21 ; add r22=1,r23 ;;**

![](_page_15_Picture_8.jpeg)

### **Two out of four (OK):**

- **Read-After-Read (RAR):**
	- **add r22=1,r21 ; add r23=1,r21 ;;**
- **Write-After-Read (WAR):**
	- **add r23=1,r22 ; add r22=1,r21 ;;**

### **Conventions**

#### $\mathcal{L}$ **Instruction syntax**

- $\mathbf{r}$  **(qp) ops[.comp1] r1 = r2, r3**
	- **Execution is always right-to-left**
	- **Result(s) on left-hand side of equal-sign.**
	- **Almost all instructions have a qualifying predicate**
	- **Many have further completers:**
		- **Unsigned, left, double, etc.**

#### $\mathcal{L}_{\mathcal{A}}$ **Numbering**

S.Jarp CERN

**Also right-to left**

#### 77 | 6 | 5 | 4 | 3 | 2 | 1 | 0 63 $3 \leftarrow$  0

### **Immediates**

- П **Various sizes exist**
- **Summer 2005 Imm8 (Signed immediate – 7 bits plus sign)** 7 bits plus sign) П

**At execution time, sign bit is extended all the way to bit 63**

![](_page_17_Picture_0.jpeg)

# **Standard Instruction Set**

# **The Total Instruction Set**

### **Many Instruction Categories:**

- $\blacksquare$ **Logical operations (e.g. and)**
- $\blacksquare$ **Arithmetic operations (e.g. add)**
- **Compare operations**
- **Example 25 Shift operations**

S.Jarp CERN

- **Branches, including loop control**
- **Memory and cache operations**
- $\blacksquare$ **Move operations**
- $\overline{\mathbb{R}}$ **Multimedia operations (e.g. padd)**
- $\mathcal{L}_{\text{max}}$ **Floating Point operations (e.g. fma)**
- $\blacksquare$ **SIMD Floating Point operations (e.g. fpma)**

**See documentation for complete reference set**  $\frac{1}{19}$ 

# **Arithmetic Operations**

### **Example 1 Instruction format:**

S.Jarp CERN

![](_page_19_Figure_2.jpeg)

**NB: Integer multiply is an FLP operation**

**Summer 2005**

![](_page_20_Picture_0.jpeg)

# **Compare Operations**

### **Example 1 Instruction format:**

- **(qp) cmp.crel.ctype**  $p_1$ ,  $p_2 = r_2$ ,  $r_3$
- **. (qp) cmp.crel.ctype**  $\bm{{\mathsf{p}}}_1$ **,**  $\bm{{\mathsf{p}}}_2$  **=imm** $_8$ **, r** $_3$

**Parallel inequality form**

**. (qp) cmp.crel.ctype**  $p_1$ **,**  $p_2$  **=r0, r**3

### **Valid Relationships:**

**eq, ne, lt, le, gt, ge, ltu, leu gtu, geu,**

### **Types:**

**none, unc, and, or, or.andcm, orcm, andcm, and.orcm**

# **Load Operations**

### **Standard instructions:**

- $\blacksquare$  (qp)  $\mathsf{Id}$ *sz*.ldtype.ldhint  $\mathsf{r}_1 = [\mathsf{r}_3]$ ,  $\mathsf{r}_2$
- **(qp) ldsz. ldtype.ldhint r1=[r3], imm9**
- $\blacksquare$  (qp)  $\mathsf{ldf}$  *fsz*.fldtype.ldhint  $\mathsf{f}_1 = [\mathsf{r}_3]$ ,  $\mathsf{r}_2$
- $\blacksquare$  (qp)  $\mathbf{Id}$ f*fsz*.fldtype.ldhint  $\mathbf{f}_1 = [\mathbf{r}_3]$ , imm<sub>9</sub>
- 

Always postmodify

**Sign-bit is NOT extended for 1/2/4 bytes**

Also "fill"

variants

S.Jarp CERI

### **Valid Sizes:**

- **sz: 1/2/4/8 [bytes]**
- **fsz: s(ingle)/d(double)/e(extended)/8(as integer)**

### **Types:**

**s/a/sa/c.nc/c.clr/c.clr.acq/acq/bias**

**Sum** 

**Advanced options (not discussed here!)**

In the caseof integer multiply (for instance)

s Summer More complex usage (see Manuals)

# **Branch Operations**

#### $\mathcal{L}_{\mathcal{A}}$ **Exeral different types:**

### **Conditional or Call branches**

- **Relative offset (IP-relative) or Indirect (via branch registers)**
- **Triggered by predication**
- **Return branches**

- **Indirect + Qualifying Predicate (QP)**
- **Loop controlling branches:**
	- **Simple Counted Loops (br.cloop)**
		- $\blacksquare$ **IP-relative with AR.LC**
	- **Software-pipelined Counted Loop (br.ctop)**
		- **IP-relative with AR.LC and AR.EC**
	- **Software-pipelined While Loops (br.wtop)**
		- **IP-relative with QP and AR.EC**

# **Simple Counted Loop**

#### **Works as 'expected'**

S.Jarp CERN

- **ar.lc counts down the loop (automatically)**
	- **No need to use a general register**

![](_page_23_Figure_4.jpeg)

### **Software-pipelined loops are more advanced**

- **Uses Epilogue Count (as well as Loop Count)**
- **… and Rotating Registers**

## **One use of predication**

#### **Service Service Avoid cost of branching**

Jar **CERI** 

**Which can be high due to misprediction**

**If (b > 0) b++; else b--;**

 **Both b++ and b– are done in the same cycle:**

**cmp.gt.unc p6,p7=r2,0 ;; (p6) add r2=1,r2 (p7) add r2=-1,r2 ;;**

![](_page_25_Picture_0.jpeg)

# **Our first "real" example**

# **Expressing a loop**

- **Service Service Use array search example, "find", to demonstrate how to get started**
	- **Based on background information on registers and conventions**
	- **First with a basic counted loop and later more advanced versions**

```
int find(int key, int n, int* vect)
{
  int i;
 for (i=0; i<n; ++i)
  {
  if (key == vect[i]) return i; // Found
  }
 return -1; // Not found
}
```
# **The loop itself**

S.Jarp **CERI** 

#### $\mathcal{L}_{\mathcal{A}}$ **Simple counted loop**

- **Only five instructions**
- **Use input registers directly**
- **Main latency is the load latency**
- $\mathbf{r}$  **NB: In the same cycle we can have Compare + Related branch**

```
cntloop:
      ld4 r31=[in2],4
      add ret0=1,ret0 // tracking of index
;; 
     cmp4.eq.unc p6,p0=s_temp,in0
(p6) br.cond,dpnt.few found
      br.cloop.dptk.few cntloop
;;
```
#### S.Jarp  $\mathbf{U}$ **Total "search"program – V.1**

#### $\mathbf{r}$ **Initial version:**

- **Classical "counted loop"**
- **Minimal:**
	- **Register usage**
	- **Assembler directives**
	- **Entry/Exit code**
- **E** Main latency in loop
	- **From "ld4"**

```
Summer 2005.endp
 #define s_pfssave r9
 #define s_lcsave
r10#define s_temp r31
 #define Name find.text.global Name
 .type Name,@function
 .proc Name
 Name: alloc
s_pfssave=ar.pf
s,3,0,0,0
       movs_lcsave=ar.lc
       cmp.le.unc p6,p0=in1,r0
 (p6) br.cond.dpnt.few notfound ;;
        add in1=-1,in1 ;; // loop count -
1
       mov<i>II index count
        mov
ar.lc=in1 ;; // loop count
 cntloop:
       ld4 s_temp=[in2],4
       add ret0=1,ret0 ;; // track index 
       cmp4.eq.unc p6,p0=s_temp,in0
 (p6) br.cond.dpnt.few found
        br.cloop.dptk.few
cntloop ;;
 //
 notfound: movret0=-1 ::
                             d/Not found
 found: movar.lc=s_lcsave
        br.ret.sptk.many rp
```
![](_page_29_Picture_0.jpeg)

# **Secrets of speed**

# **Key Performance Enablers**

#### $\mathcal{L}_{\mathcal{A}}$ **Exploit**

S.Jarp

**Q** 

#### $\mathbf{r}$ **Architectural support**

- **Memory optimization:**
	- **Prefetching, Load pair instructions, Branch-Predict, etc.**
- **Modulo Scheduling support**
	- **Predication ("loop control")**
	- **Register Rotation (Large Register Files)**
- **Predication ("if-conversion")**
- **Vectorisation**
	- п **Integer/FLP SIMD**
- **Micro-architecture**
	- **Consistent, Wide execution:**
		- **Number of parallel bundles; Execution units; Latencies**
	- **Memory specifications:**
		- **Cache sizes, Bandwidth**

# **Itanium Execution Width**

- $\blacksquare$  **A given IA-64 implementation could be N wide**
	- **All Itanium processors are implemented as a "twobanger"**
		- **6 parallel instructions**
			- **More parallelism than IA-32**
		- **But,**

S.Jarp CERN

> **If nothing useful is put into the syllables, they get filled as NOPs**

![](_page_31_Figure_7.jpeg)

# **Instruction Delivery**

### **Must match**

S.Jarp CERN

### **instructions to issue ports**

**w/corresponding execution units attached**

![](_page_32_Figure_4.jpeg)

**Summer 2005**

# **Software-pipelined loops**

#### × **Graphical representation**

S.Jarp **CERI** 

- **N loop traversals desired, but with skewed execution:**
	- **Stage 2 is offset relative to Stage 1**
	- **Stage 3 is offset relative to Stage 2**

![](_page_33_Figure_5.jpeg)

**Analogy: Think of a restaurant where each customer (Red arrow) wants to: 1) order food, 2) eat the meal, 3) pay the bill.**

**The waiter (Blue arrow) is working "flat out" by**

**1) taking the order from C, 2) serving the meal to B, 3) getting paid by A.** 

### **Modulo Loops**

### **E** How is it programmed ?

 $\overline{\mathbf{u}}$ **By using:**

- **Rotating registers (Programmable renaming)**
	- $\mathbf{r}$ **Let register contents live longer**
- **Redication** 
	- $\mathbf{r}$  **Each stage uses a distinct predicate register starting from p16**
		- **Stage 1 controlled by p16**
		- Ξ **Stage 2 by p17**
		- **Etc.**
- **Architected loop control using BR.CTOP**
	- **Clock down LC & then EC**
	- $\blacksquare$ **Set p16 = 1 when LC > 0**
	- $\sim$ **Set P16 = 0 otherwise**

![](_page_35_Picture_0.jpeg)

#### er<br>1 **Back to our "find" example:**

### **We are now ready to try to produce a software pipelined loop**

```
int find(int key, int n, int* vect)
{
  int i;
 for (i=0; i<n; ++i)
  {
  if (key == vect[i]) return i; // Found
  }
 return -1; // Not found
}
```
# **Step 3: Pipelined loop**

#### $\mathcal{L}_{\mathcal{A}}$ **One cycle loop:**

- $\overline{\phantom{a}}$ **Possible when 6 (or fewer) instructions**
- **All latencies are hidden**
- **No dependency violations (no stops)**
	- **Due to rotating registers**

![](_page_36_Picture_84.jpeg)

![](_page_37_Figure_0.jpeg)